, tushu007.com

## << Premiere Pro 2.0 >>

<< Premiere Pro 2.0

- 13 ISBN 9787542738219
- 10 ISBN 7542738216

出版时间:2007-9

页数:309

PDF

更多资源请访问:http://www.tushu007.com

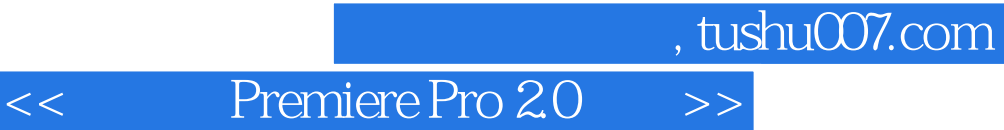

Premiere Pro 2.0<br>IT  $\text{IT}$ 

Premiere Pro 2.0

Premiere Pro 2.0

<< Premiere Pro 2.0 >>

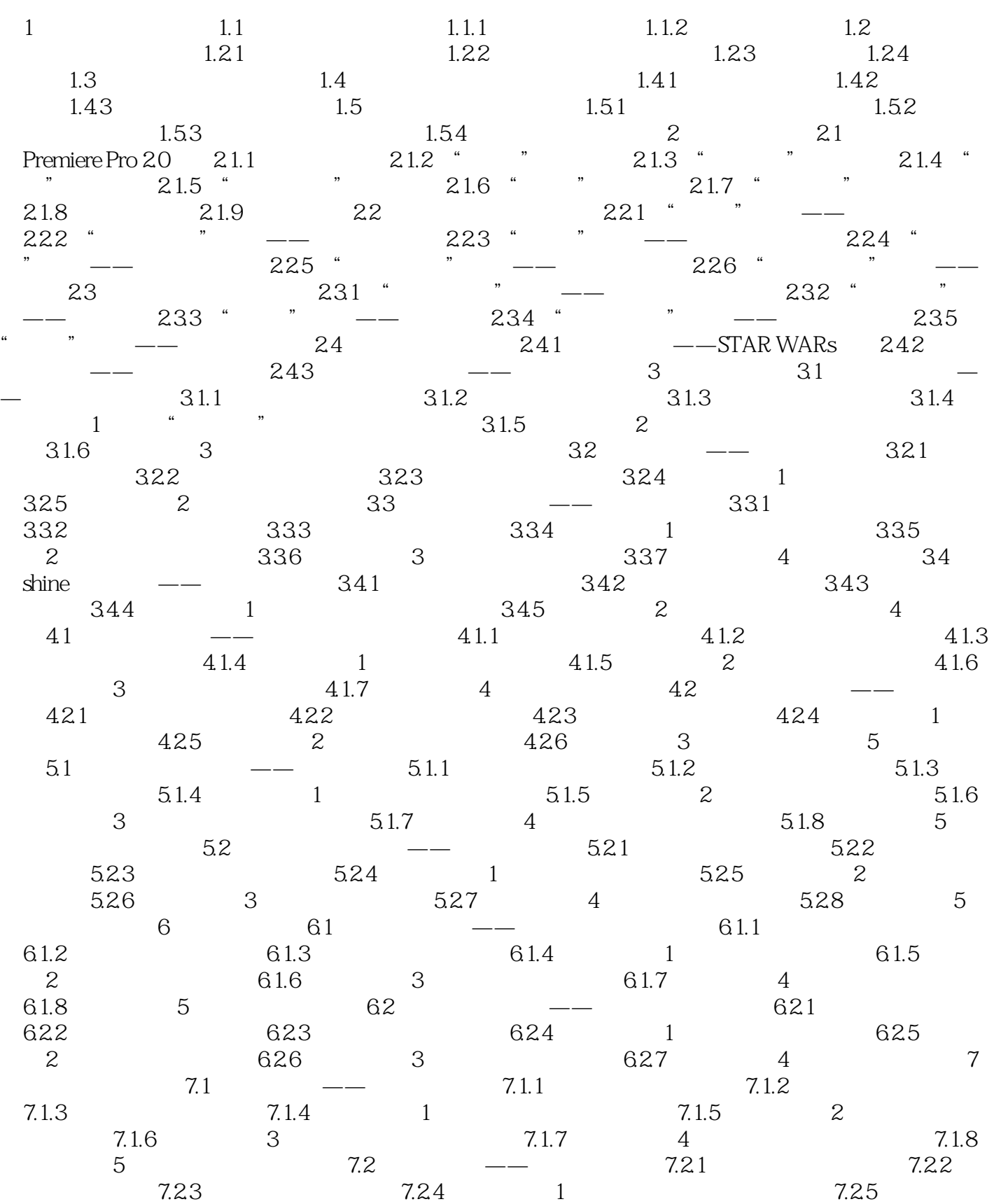

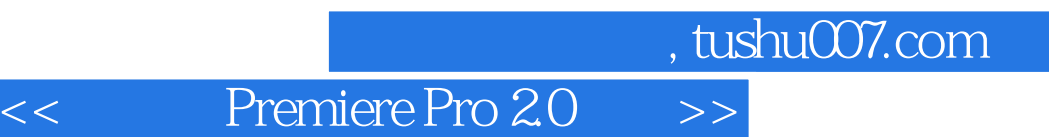

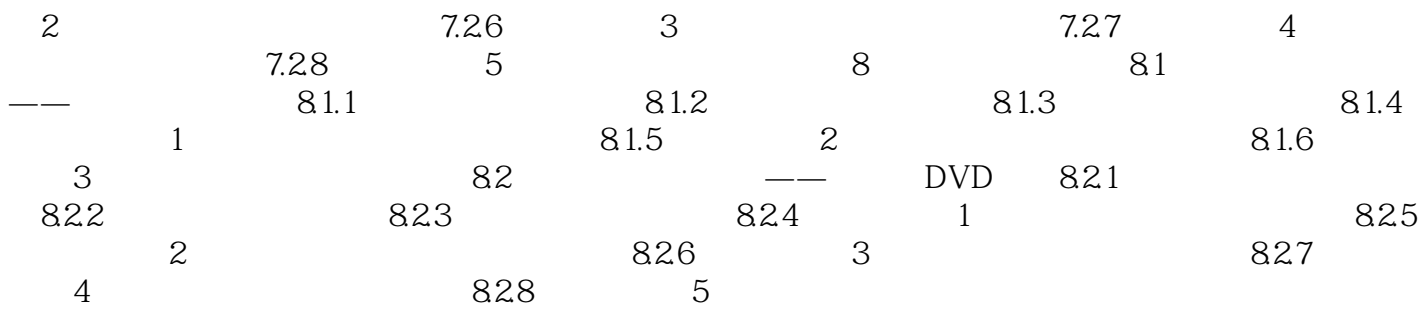

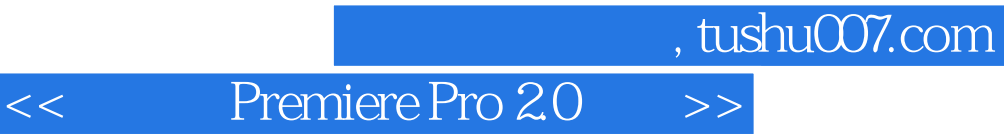

本站所提供下载的PDF图书仅提供预览和简介,请支持正版图书。

更多资源请访问:http://www.tushu007.com